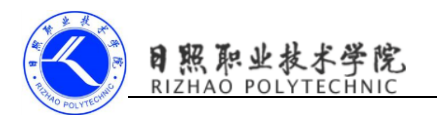

# 创建自己的内容提供者

# 1.实训目的

- (1)掌握 ContentProvider 类的 6 个方法;
- (2)掌握内容 URI 的格式;
- (3)掌握 UriMatcher 类的使用。

# 2. 实训要求

(1)在 DatabaseTest 项目中,新建一内容提供器 DatabaseProvider;

(2) 新建项目 ProviderTest. 访问并操作 DatabaseTest 中的数据:

(4)完成实验报告。

### 3. 实训指导

# (1)在 DatabaseTest 项目中,新建一内容提供器 DatabaseProvider

public class DatabaseProvider extends ContentProvider {

public static final int BOOK\_DIR=0;

public static final int BOOK\_ITEM=1;

public static final int CATEGORY\_DIR=2;

public static final int CATEGORY\_TIEM=3;

public static final String

AUTHORITY="com.example.cyy.databasetest.provider";

private static UriMatcher uriMatcher;

private MyDatabaseHelper dbHelper;

//添加希望匹配的几种 URI 格式

static {

}

uriMatcher=new UriMatcher(UriMatcher.NO MATCH);

uriMatcher.addURI(AUTHORITY, "book", BOOK DIR);

uriMatcher.addURI(AUTHORITY,"book/#",BOOK ITEM);

uriMatcher.addURI(AUTHORITY,"category", CATEGORY DIR);

```
uriMatcher.addURI(AUTHORITY,"category/#",CATEGORY TIEM);
```

```
 public DatabaseProvider() {
```
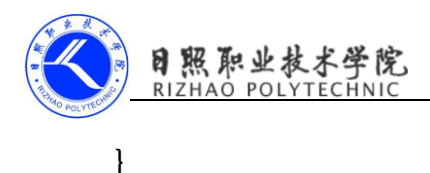

### @Override

```
 public int delete(Uri uri, String selection, String[] 
selectionArgs) {
```
 // Implement this to handle requests to delete one or more rows.

SQLiteDatabase db=dbHelper.getWritableDatabase();

int deleteRows=0;

switch (uriMatcher.match(uri)){

case BOOK\_DIR:

deleteRows=db.delete("Book", selection, selectionArgs);

break;

case BOOK\_ITEM:

String bookId=uri.getPathSegments().get(1);

deleteRows=db.delete("Book","id=?", new

String[] {bookId});

break;

case CATEGORY\_DIR:

deleteRows=db.delete("Category", selection, selectionArgs);

break;

case CATEGORY\_TIEM:

String categoryId=uri.getPathSegments().get(1);

deleteRows=db.delete("Category", "id=?", new

String[] {categoryId});

break;

default:

break;

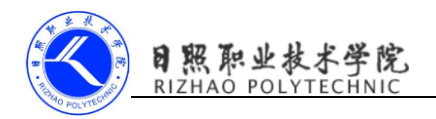

 } return deleteRows;

@Override

}

public String getType(Uri uri) {

 // TODO: Implement this to handle requests for the MIME type of the data

// at the given URI.

switch (uriMatcher.match(uri)){

case BOOK\_DIR:

return

"vnd. android.cursor.dir/vnd.com.example.cyy.databasetest.provider.boo k";

case BOOK\_ITEM:

return

"vnd. android.cursor.item/vnd.com.example.cyy.databasetest.provider.bo ok";

case CATEGORY\_DIR:

return

"vnd.android.cursor.dir/vnd.com.example.cyy.databasetest.provider.cat egory";

case CATEGORY\_TIEM:

return

"vnd. android.cursor.item/vnd.com.example.cyy.databasetest.provider.ca tegory";

 } return null; }

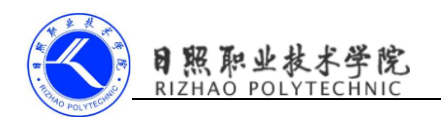

 @Override public Uri insert(Uri uri, ContentValues values) { // TODO: Implement this to handle requests to insert a new row. SQLiteDatabase db=dbHelper.getWritableDatabase(); Uri uriReturn=null; switch (uriMatcher.match(uri)){ case BOOK\_DIR: case BOOK\_ITEM: long newBookId=db.insert("Book", null, values); //将内容 URI 解析为 Uri 对象

uriReturn=Uri.parse("content://"+AUTHORITY+"/book/"+newBookId);

break;

case CATEGORY\_DIR:

case CATEGORY\_TIEM:

long newCategoryId=db.insert("Category", null, values);

```
uriReturn=Uri.parse("content://"+AUTHORITY+"/category/"+newCategoryId
);
```

```
 break;
            default:
                 break;
       }
       return uriReturn;
 }
  @Override
```

```
 public boolean onCreate() {
```
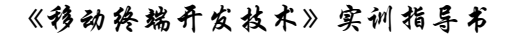

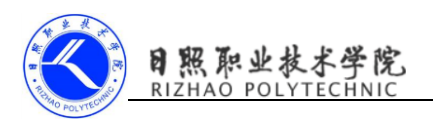

 // TODO: Implement this to initialize your content provider on startup.

 //创建 MyDatabaseHelper 类的实例,完成数据库的创建或升级操作 dbHelper=new

MyDatabaseHelper(getContext(), "BookStore.db", null, 2);

return true;

}

@Override

 public Cursor query(Uri uri, String[] projection, String selection,

String[] selectionArgs, String sortOrder) {

 // TODO: Implement this to handle query requests from clients.

SQLiteDatabase db=dbHelper.getReadableDatabase();

Cursor cursor=null;

 //uriMatcher.match(uri),将一个 Uri 对象传入,返回值是某个能够 匹配这个 Uri 对象所对应的自定义代码,利用这个代码可以判断出调用方期望 访问的哪张表的数据。

switch (uriMatcher.match(uri)){

case BOOK\_DIR:

cursor=db.query("Book",projection,selection,selectionArgs,null,null,s ortOrder);

break;

#### case BOOK\_ITEM:

 //uri.getPathSegments()将内容 URI 权限之后的部分以 "/"符号分割,分割后的结果放入字符串列表中,第 0 个位置为路径,第 1 个 位置为 id

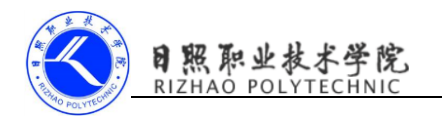

String bookId=uri.getPathSegments().get(1);

cursor=db.query("Book",projection,"id=?",new

String[] {bookId}, null, null, sortOrder);

break;

case CATEGORY\_DIR:

cursor=db.query("Category",projection,selection,selectionArgs,null,nu

ll,sortOrder);

break;

case CATEGORY\_TIEM:

String categoryId=uri.getPathSegments().get(1);

cursor=db.query("Category",projection,"id=?",new

String[] {categoryId}, null, null, sortOrder);

break;

default:

break;

```
 }
 return cursor;
```

```
 }
```
@Override

```
 public int update(Uri uri, ContentValues values, String 
selection,
```
String[] selectionArgs) {

 // TODO: Implement this to handle requests to update one or more rows.

SQLiteDatabase db=dbHelper.getWritableDatabase();

int updateRows=0;

switch (uriMatcher.match(uri)){

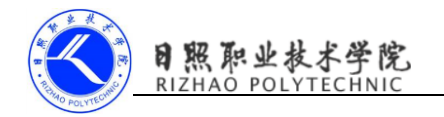

case BOOK\_DIR:

updateRows=db.update("Book", values, selection, selectionArgs);

break;

case BOOK\_ITEM:

String bookId=uri.getPathSegments().get(1);

updateRows=db.update("Book", values, "id=?", new

String[] {bookId});

break;

case CATEGORY\_DIR:

updateRows=db.update("Category", values, selection, selectionArgs);

break;

case CATEGORY\_TIEM:

String categoryId=uri.getPathSegments().get(1);

updateRows=db.update("Category", values, "id=?", new

String[] {categoryId});

break;

default:

break;

}

return updateRows;

```
}
```
}

(2)新建项目 ProviderTest,访问并操作 DatabaseTest 中的数据。

<LinearLayout

xmlns:android="http://schemas.android.com/apk/res/android"

android:layout\_width="match\_parent"

```
android: layout height="match parent"
```
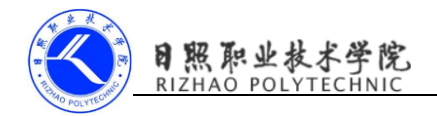

# android:orientation="vertical">

#### <Button

 android:layout\_width="match\_parent" android:layout\_height="wrap\_content" android:text="add to book" android:id="@+id/add\_data"/>

### <Button

android:layout\_width="match\_parent"

android: layout height="wrap content"

android:text="query from book"

```
 android:id="@+id/query_data"/>
```
#### <Button

android:layout\_width="match\_parent"

android: layout height="wrap content"

android:text="update book"

android:id="@+id/update\_data"/>

#### <Button

android: layout width="match parent" android:layout\_height="wrap\_content" android:text="delete data" android:id="@+id/delete\_data"/>

#### </LinearLayout>

MainActivity public class MainActivity extends AppCompatActivity { private String newId; private MyDatabaseHelper dbHelper;

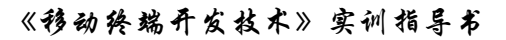

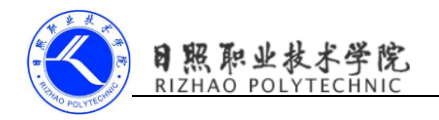

```
 @Override
     protected void onCreate(Bundle savedInstanceState) {
        super.onCreate(savedInstanceState);
        setContentView(R.layout.activity_main);
        Button addData=(Button)findViewById(R.id.add_data);
         //添加数据
         addData.setOnClickListener(new View.OnClickListener() {
             @Override
             public void onClick(View view) {
                 Uri 
uri=Uri.parse("content://com.example.cyy.databasetest.provider/book");
                 ContentValues values=new ContentValues();
                 values.put("name","A Clash of Kings");
                 values.put("author","George Martin");
                 values.put("pages",1040);
                 values.put("price",22.87);
                Uri newUri=getContentResolver().insert(uri, values);
                newId=newUri.getPathSegments().get(1);
 }
         });
        Button queryData=(Button)findViewById(R.id.query_data);
         queryData.setOnClickListener(new View.OnClickListener() {
             @Override
             //查询数据
             public void onClick(View view) {
                 Uri
```
uri=Uri.parse("content://com.example.cyy.databasetest.provider/book");

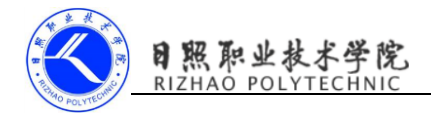

```
Cursor
cursor=getContentResolver().query(uri,null,null,null,null);
                  if(cursor!=null){
                      while (cursor.moveToNext()){
                          String 
name=cursor.getString(cursor.getColumnIndex("name"));
                          String 
author=cursor.getString(cursor.getColumnIndex("author"));
int and the contract of the contract of the contract of the contract of the contract of the contract of the co
pages=cursor.getInt(cursor.getColumnIndex("pages"));
                          double 
price=cursor.getDouble(cursor.getColumnIndex("price"));
                          Log.d("MainActivity","book name is "+name);
                          Log.d("MainActivity","book author is 
"+author);
                          Log.d("MainActivity","book pages is "+pages);
                          Log.d("MainActivity","book price is "+price);
 }
                      cursor.close();
 }
 }
         });
      Button updateData=(Button)findViewById(R.id.update_data);
        updateData.setOnClickListener(new View.OnClickListener() {
             @Override
             //更新数据
             public void onClick(View view) {
                  Uri
```
uri=Uri.parse("content://com.example.cyy.databasetest.provider/book/"

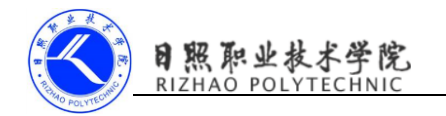

+newId);

```
 ContentValues values=new ContentValues();
                values.put("name","A Storm of Swords");
                values.put("pages",1216);
               values.put("price", 24.9);
               getContentResolver().update(uri,values,null,null);
 }
```
});

}

}

```
Button deleteData=(Button)findViewById(R.id.delete data);
```

```
 deleteData.setOnClickListener(new View.OnClickListener() {
```
@Override

```
 public void onClick(View view) {
```
Uri

```
uri=Uri.parse("content://com.example.cyy.databasetest.provider/book/"
+newId);
```

```
getContentResolver().delete(uri,null,null);
 }
              });
01-25 11:14:04.527 3174-3174/com. example. cyy. providertest D/MainActivity: book name is A Clash of Kings
01-25 11:14:04.527 3174-3174/com. example. cyy. providertest D/MainActivity: book author is George Martin
01-25 11:14:04.527 3174-3174/com. example. cyy. providertest D/MainActivity: book pages is 1040
01-25 11:14:04.527 3174-3174/com. example. cyy. providertest D/MainActivity: book price is 22.87
```
图 2 点击添加数据、查询数据后的运行结果

01-25 11:17:17.906 3174-3174/com. example. cyy. providertest D/MainActivity: book name is A Storm of Swords 01-25 11:17:17.906 3174-3174/com. example. cyy. providertest D/MainActivity: book author is George Martin 01-25 11:17:17.907 3174-3174/com. example. cyy. providertest D/MainActivity: book pages is 1216 01-25 11:17:17.907 3174-3174/com. example. cyy. providertest D/MainActivity: book price is 24.9

图 3 点击更新数据后、查询数据后的运行结果